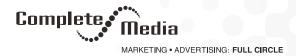

# What's the Difference Between Domain Name and Web Hosting (Explained)

We are often asked by our readers to explain what is the difference between a domain name and web hosting? Many beginners don't know that these are two separate things. In this beginner's guide, we will explain the difference between a domain name and web hosting.

#### What Is A Domain Name?

Web hosting is the place where all the files of your website live. It is like the home of your website where it actually lives.

A good way to think about this is if the domain name was the address of your house, then web hosting is the actual house that address points to. All websites on the internet, need web hosting.

When someone enters your domain name in a browser, the domain name is translated into the IP address of your web hosting company's computer. This computer contains your website's files, and it sends those files back to the users' browsers.

Web hosting companies specialize in storing and serving websites. They offer different types of hosting plans to their customers.

#### **How Domain Names and Web Hosting Are Related?**

Domain names and web hosting are two different services. However, they work together to make websites possible.

Basically a domain name system is like a massive address book that is constantly updated. Behind each domain name, there is an address of the web hosting service storing the website's files.

Without domain names, it will not be possible for people to find your website and without web hosting you cannot build a website.

## What Do I Need to Build a Website? Domain Name or Web Hosting?

To build a website you will need both a domain name and web hosting account.

Buying a domain name alone only gives you right to use that particular domain name for a specific period (usually 1 year).

You need web hosting to store your website's files. After you get hosting, you need to update your domain name settings and point it to your web hosting service provider.

You can also buy both the domain and hosting from the same company. Typically a domain name costs \$14.99/ year, and web hosting normally costs \$7.99/month.

Once you have purchased hosting and registered your domain name, you can start building your website.

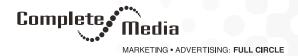

# Do I Have To Buy Them Together? Or Can I Buy Them Separately?

You can buy domain name and web hosting from two different companies. However, in that case you will have to point your domain name to your web hosting company by editing its DNS settings.

On the other hand, if you purchase your domain name and web hosting from the same company, then you will not have to change domain name settings.

It is also much easier to manage and renew both services under the same dashboard.

If you want to buy domain names separately, then you can do so from Complete Media Web.

## Can I Move My Domain Name To A Different Company?

Yes, you can. Normally when you register the domain name, you own the right to use it and transfer it anywhere you want.

For example, let's say you purchased your domain name from Bluehost and bought your hosting from Complete Media. Now you want to move your domain name to Complete Media, so that it is easier to manage and renew.

You can easily do that. Both companies have detailed step by step instructions that you can follow to transfer your domain name.

Note: We recommend you to wait at least 45 days after the registration or renewal to initiate the transfer. ICANN, the international organization that oversees domain names, requires one year renewal whenever a transfer is initiated. By transferring your domain name before that period you could lose that year's renewal fee.

## Can I Move My Website To Another Web Hosting Company Without Changing Domain?

Yes, you can do that as well. You own the domain name and can change its settings to point it to any web hosting company.

For example, you purchased your domain name and hosting from Bluehost, and now you want to move your web hosting to Complete Media. You can move your site from one host to another by simply transferring files and data. After that you need to edit your domain name settings and point them to your new web hosting provider.

# How Do I Log Into My Complete Media Web Account?

Visit www.completemediaweb.com and click on "Login" at the right upper-hand corner of the browser window. Another window will open that will prompt you to enter your Username or Customer # and Password. Click "Sign In." All of your available web products are located under your My Products Dashboard.

Source: WPBeginner LLC